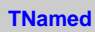

**fName fTitle**

**fgIsA**

**@~TNamed TNamed TNamed TNamed TNamed operator= Clear Clone Compare Copy FillBuffer GetName GetTitle Hash IsSortable SetName SetNameTitle SetTitle ls Print Sizeof Class Class\_Name IsA ShowMembers**

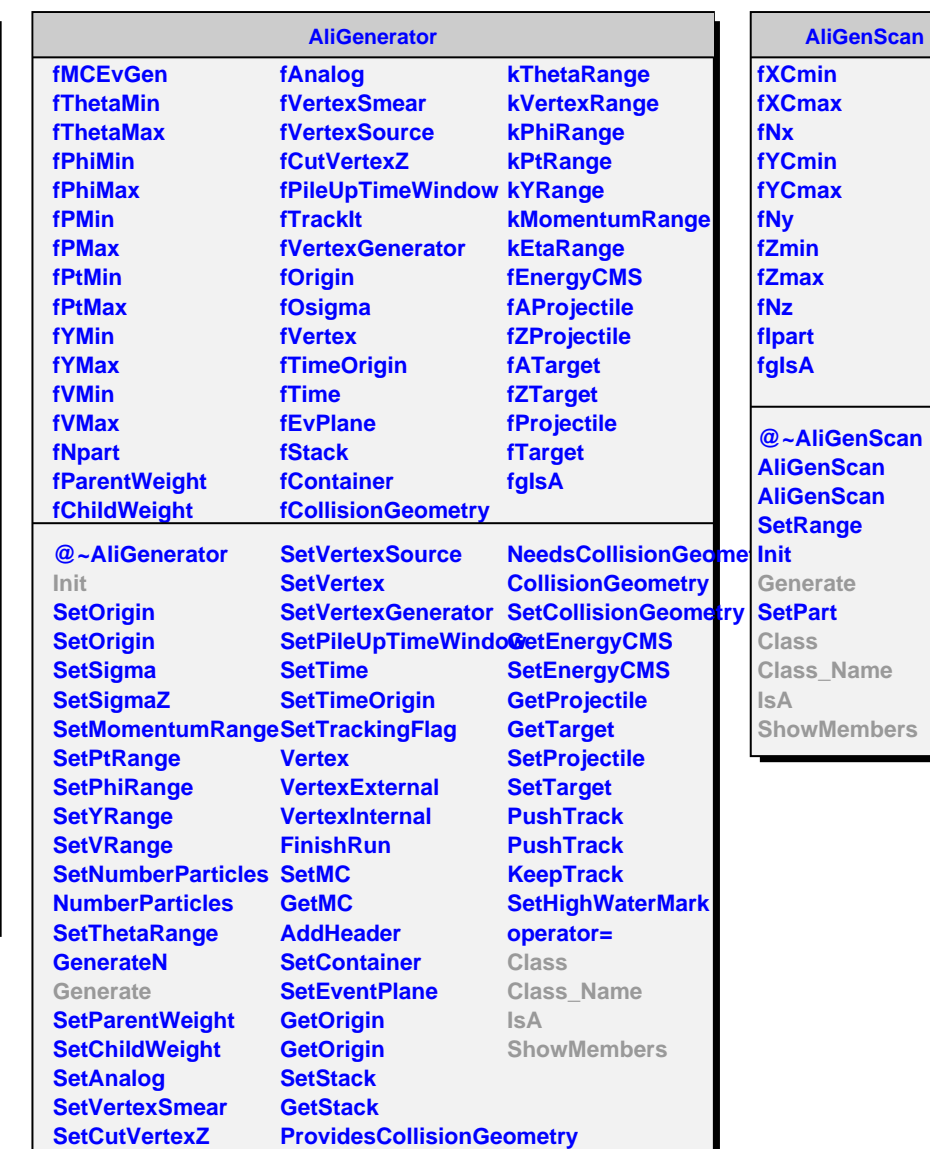

**AliGenDoubleScan**

**fDistance fgIsA**

**@~AliGenDoubleScan AliGenDoubleScan AliGenDoubleScan Generate SetDistance Class Class\_Name IsA ShowMembers**

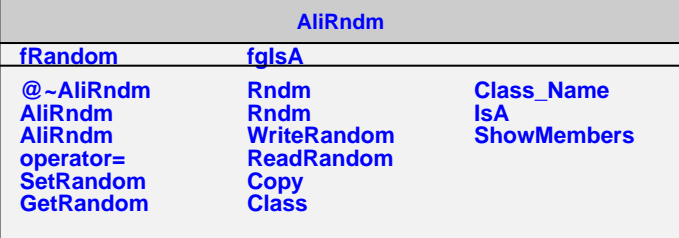